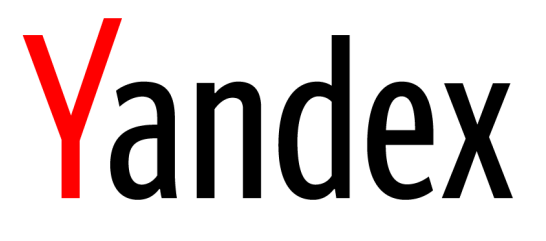

Aleksey Zatelepin

Quick tour of ClickHouse internals

A stream of events

- > Actions of website visitors Yandex Metrica
- › Ad impressions
- › DNS queries
- › E-commerce transactions
- › …

 We want to save info about these events and then glean some insights from it

### ClickHouse use cases

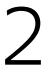

- › Interactive queries on data updated in real time
- › Cleaned structured data is needed
- › Try hard not to pre-aggregate anything
- › Query language: a dialect of SQL + extensions

## ClickHouse philosophy

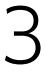

Top-10 referers for a website for the last week.

- SELECT Referer, count(\*) AS count FROM hits WHERE CounterID = 111 AND Date  $>=$  today() - 7 GROUP BY Referer ORDER BY count DESC LIMIT 10
- 

### Sample query in a web analytics system

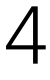

Read data fast

- › Only needed columns: CounterID, Date, Referer
- › Locality of reads (an index is needed!)
- › Data compression

#### How to execute a query *fast*?

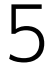

Read data fast

- Only needed columns: CounterID, Date, Referer
- › Locality of reads (an index is needed!)
- Data compression

Process data fast

- › Vectorized execution (block-based processing)
- › Parallelize to all available cores and machines
- › Specialization and low-level optimizations

### How to execute a query *fast*?

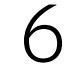

The principle is the same as with classic DBMSes

A majority of queries will contain conditions on CounterID and (possibly) Date

(CounterID, Date) fits the bill

- The table will be physically sorted on disk
- › Is not a unique constraint

Check this by mentally sorting the table by primary key

#### **Differences**

#### Index needed!

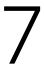

#### Index internals

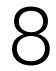

222

2018-01-25

2017-07-22

111

111

 $\begin{array}{ccccc} \bullet & \bullet & \bullet \end{array}$ 

 $\begin{array}{cc} \bullet & \bullet & \bullet \end{array}$ 

111

2017-10-04

 $\bullet\bullet\bullet$ 

222 2013-02-16

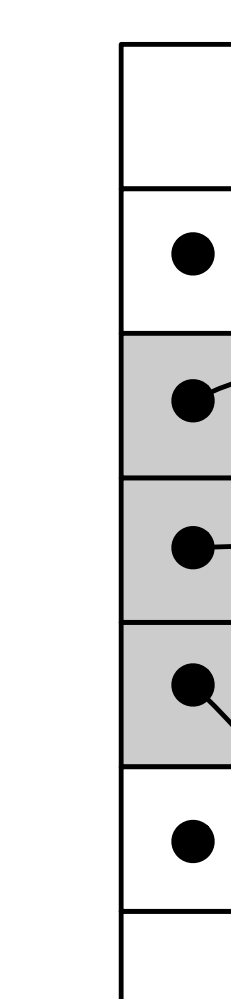

2013-03-12

#### primary.idx

(One entry each 8192 rows)

#### CounterID Date Referer

N

#### N+8192 N+16384

(CounterID, Date)

 $\begin{array}{ccccc} \bullet & \bullet & \bullet \end{array}$ 

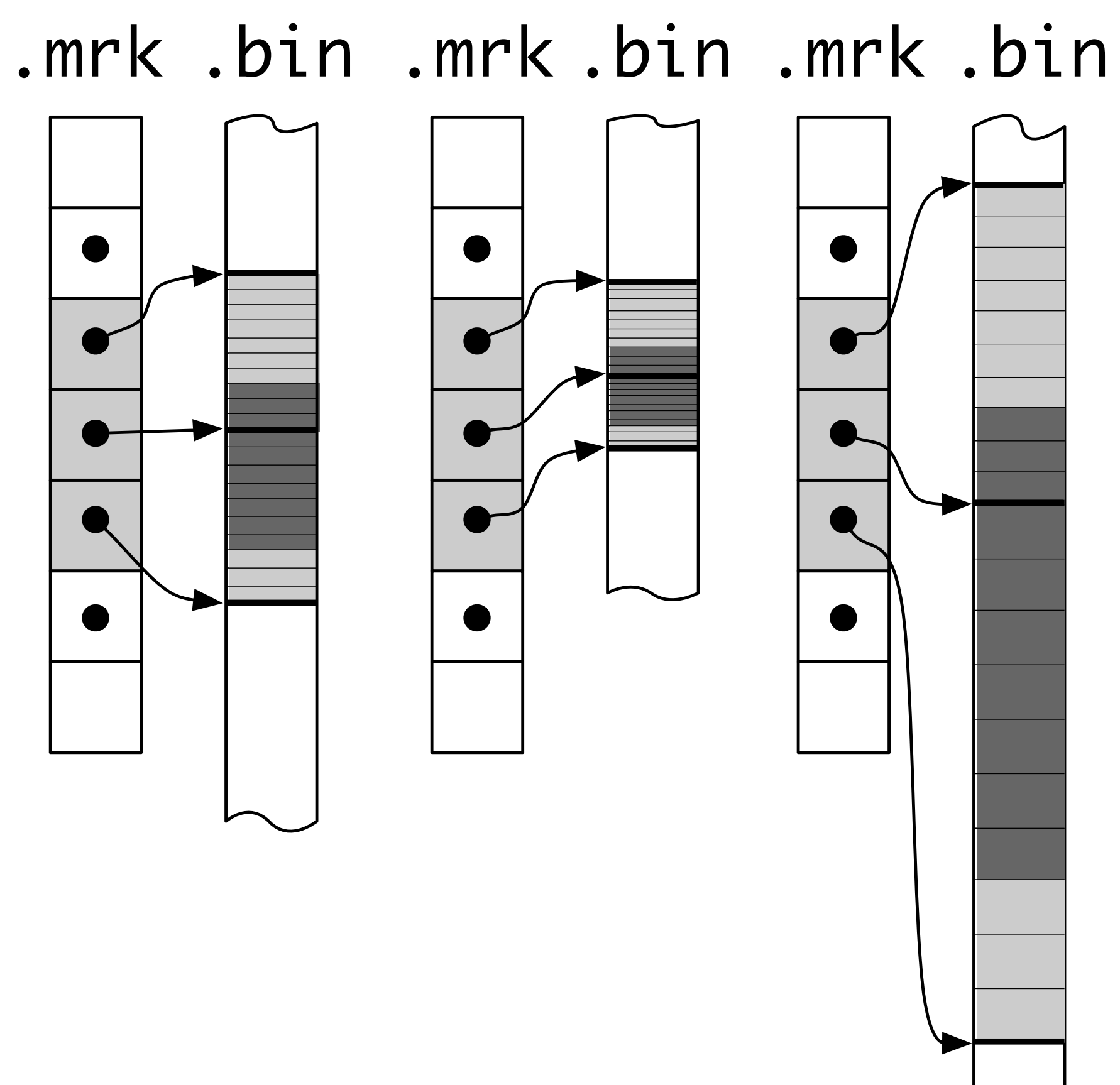

#### Index is sparse

- Must fit into memory
- Default value of granularity (8192) is good enough
- Does not create a unique constraint
- Performance of point queries is not stellar

- There can be only one
- › Using the index is always beneficial

Table is sorted according to the index

## Things to remember about indexes

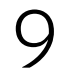

Inserted events are (almost) sorted by time

But we need to sort by primary key!

MergeTree: maintain a small set of sorted parts

Similar idea to an LSM tree

- 
- 
- 

### How to keep the table sorted

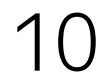

11

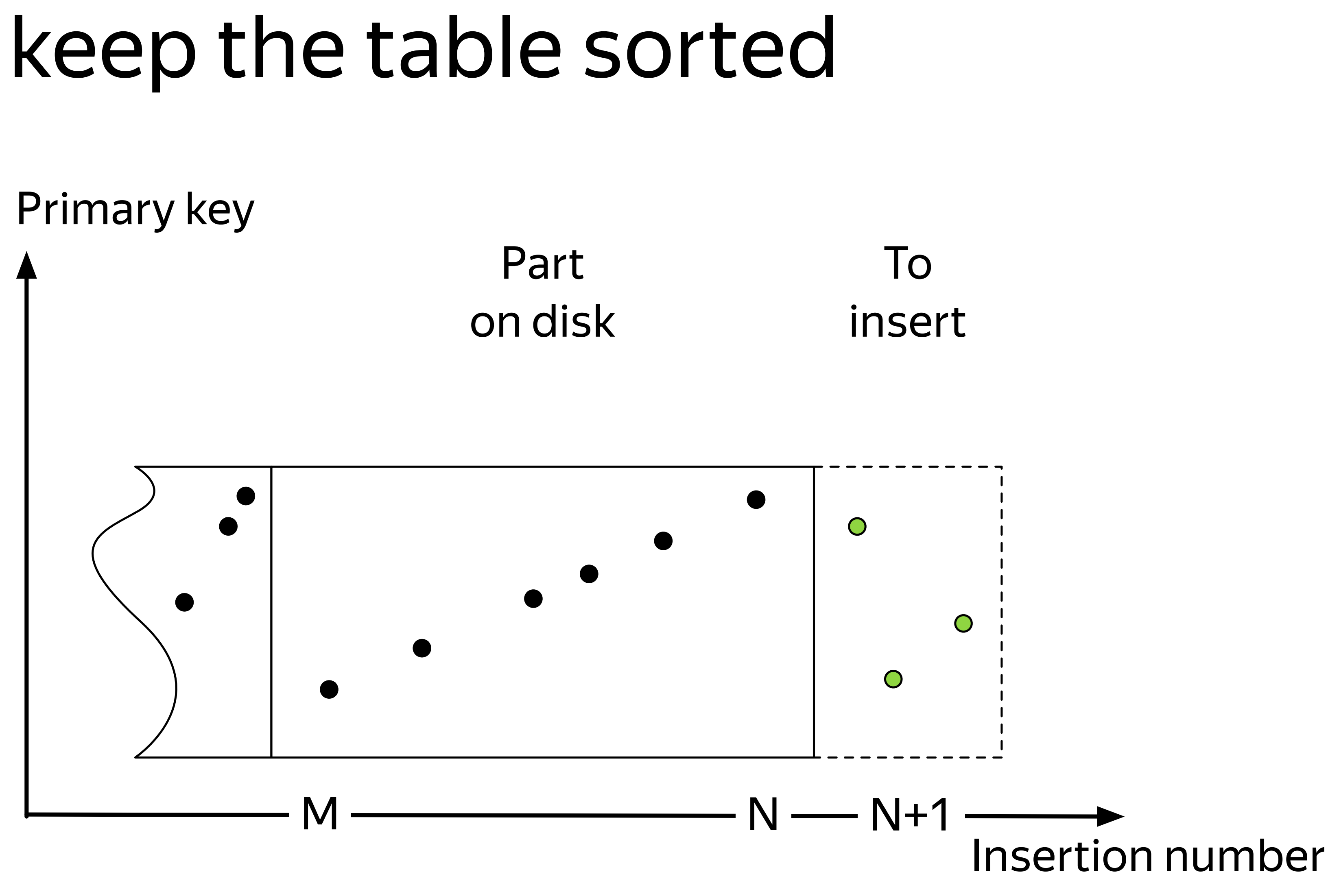

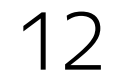

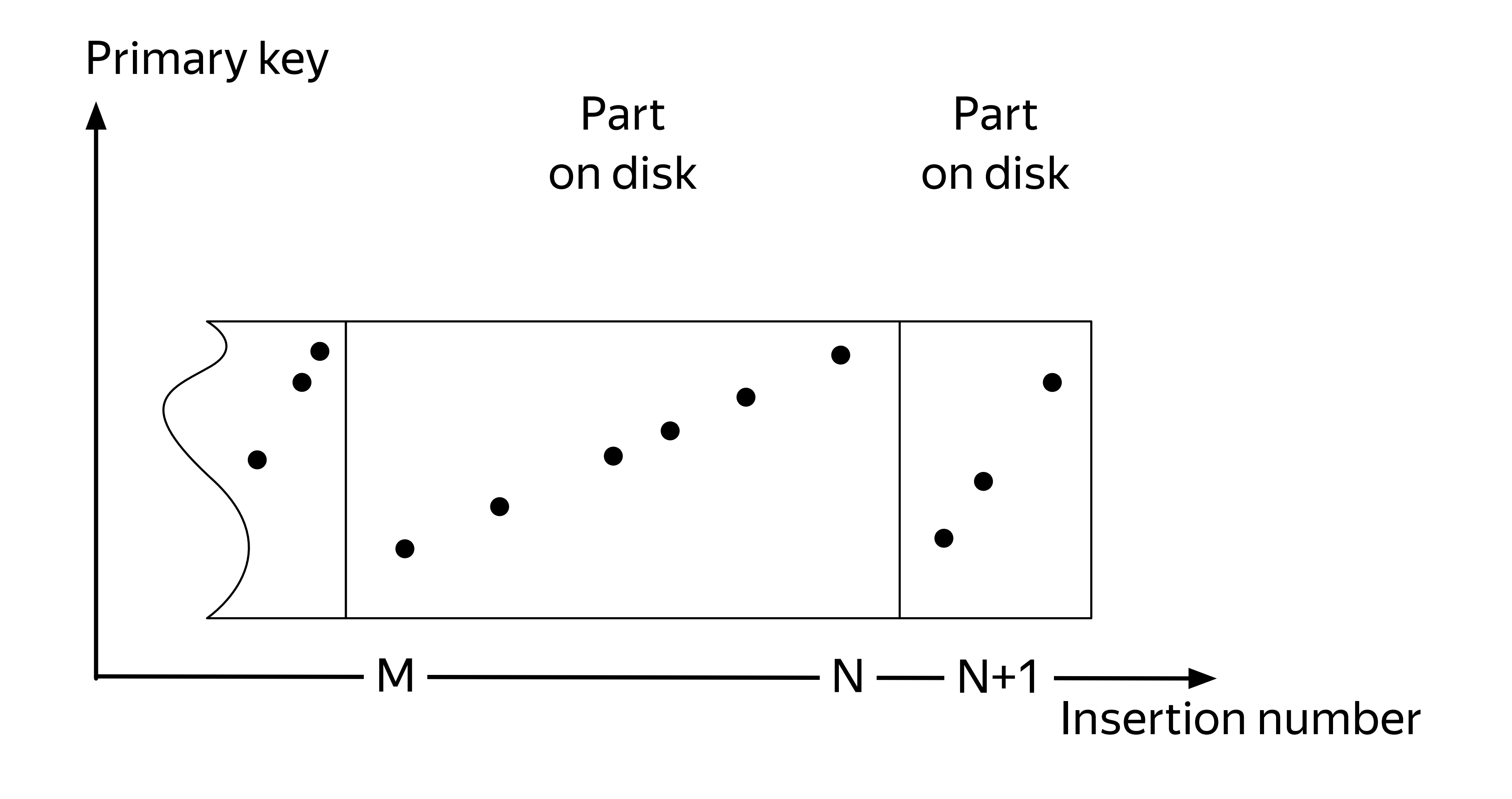

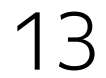

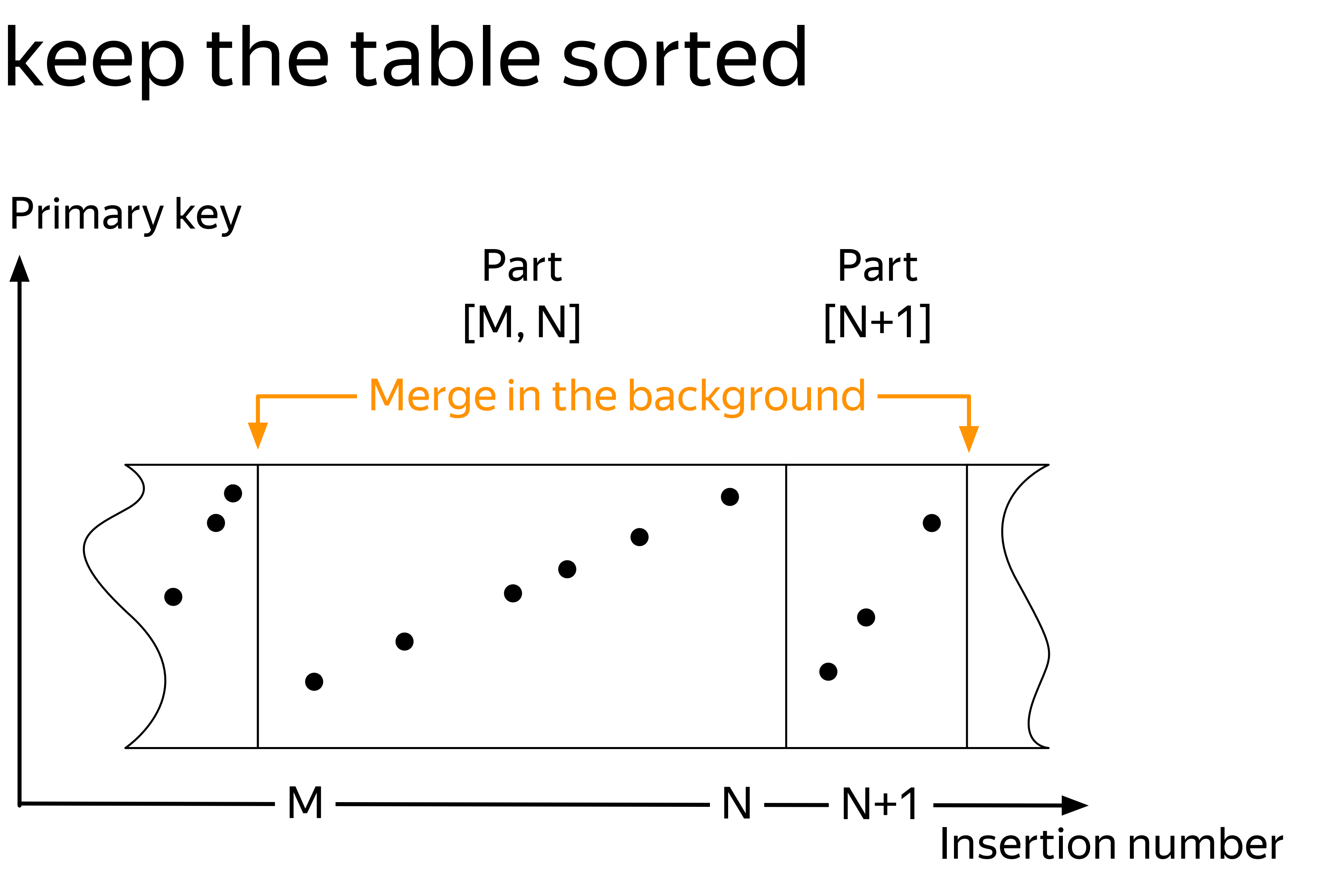

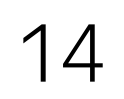

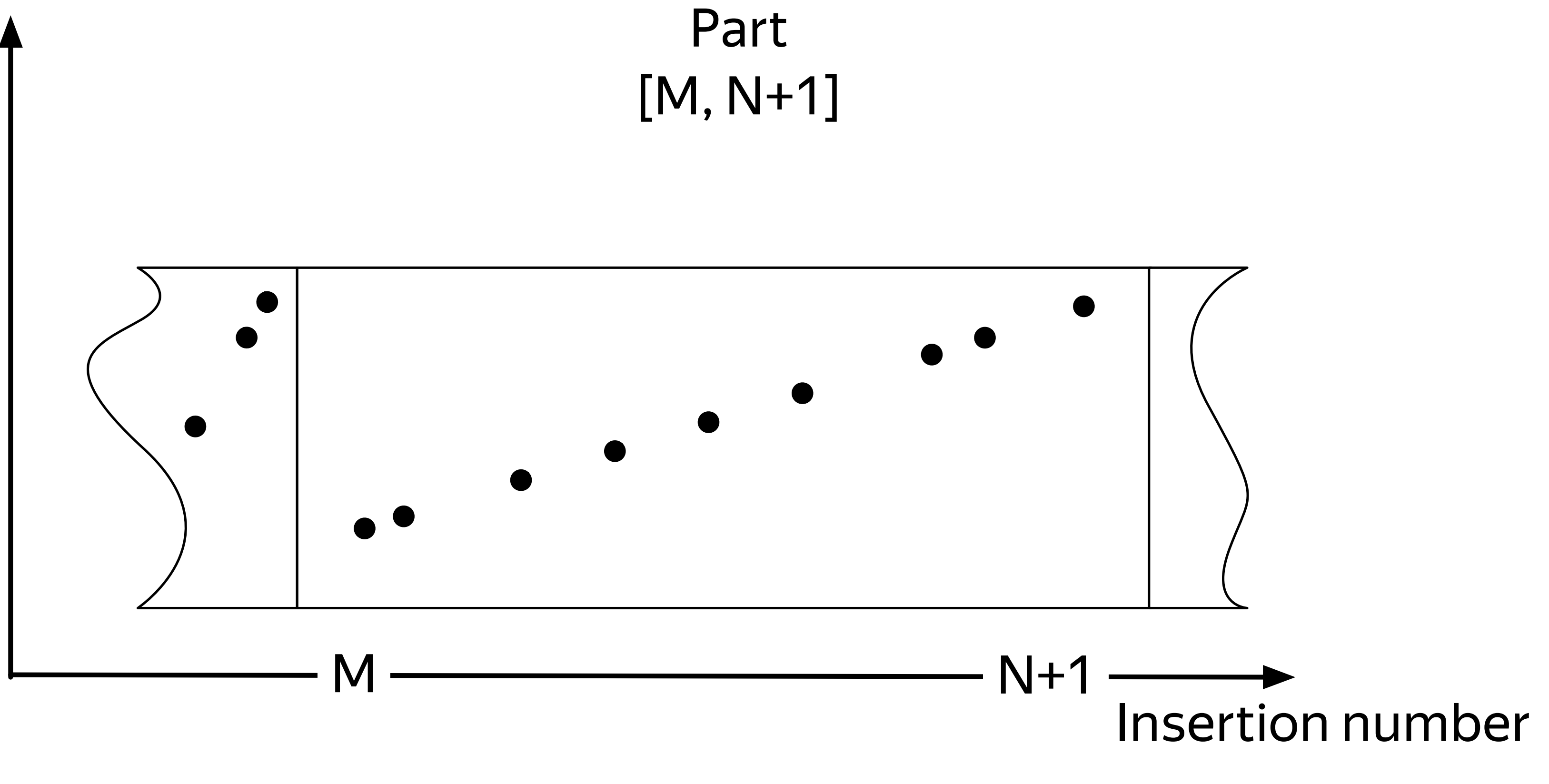

Primary key

Replace/update records

- › ReplacingMergeTree
- › CollapsingMergeTree

#### Pre-aggregate data

› AggregatingMergeTree

Metrics rollup

**GraphiteMergeTree** 

## Things to do while merging

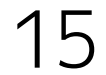

ENGINE = MergeTree … PARTITION BY toYYYYMM(Date)

- Table can be partitioned by any expression (default: by month)
- Parts from different partitions are not merged
- Easy manipulation of partitions

ALTER TABLE DROP PARTITION ALTER TABLE DETACH/ATTACH PARTITION

› MinMax index by partition columns

# MergeTree partitioning

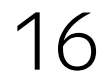

Merging runs in the background

› Even when there are no queries!

Control total number of parts

- Rate of **INSERTs**
- MaxPartsCountForPartition and DelayedInserts metrics are your friends

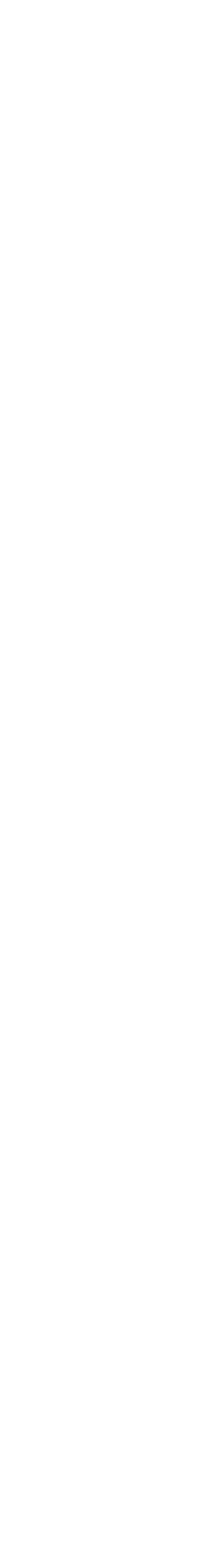

### Things to remember about MergeTree

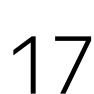

- › The data won't fit on a single server…
- › You want to increase performance by adding more servers…
- › Multiple simultaneous queries are competing for resources…

### When one server is not enough

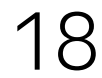

- › The data won't fit on a single server…
- › You want to increase performance by adding more servers…
- › Multiple simultaneous queries are competing for resources…
- ClickHouse: Sharding + Distributed tables!

### When one server is not enough

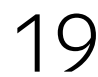

## Reading from a Distributed table

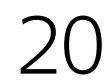

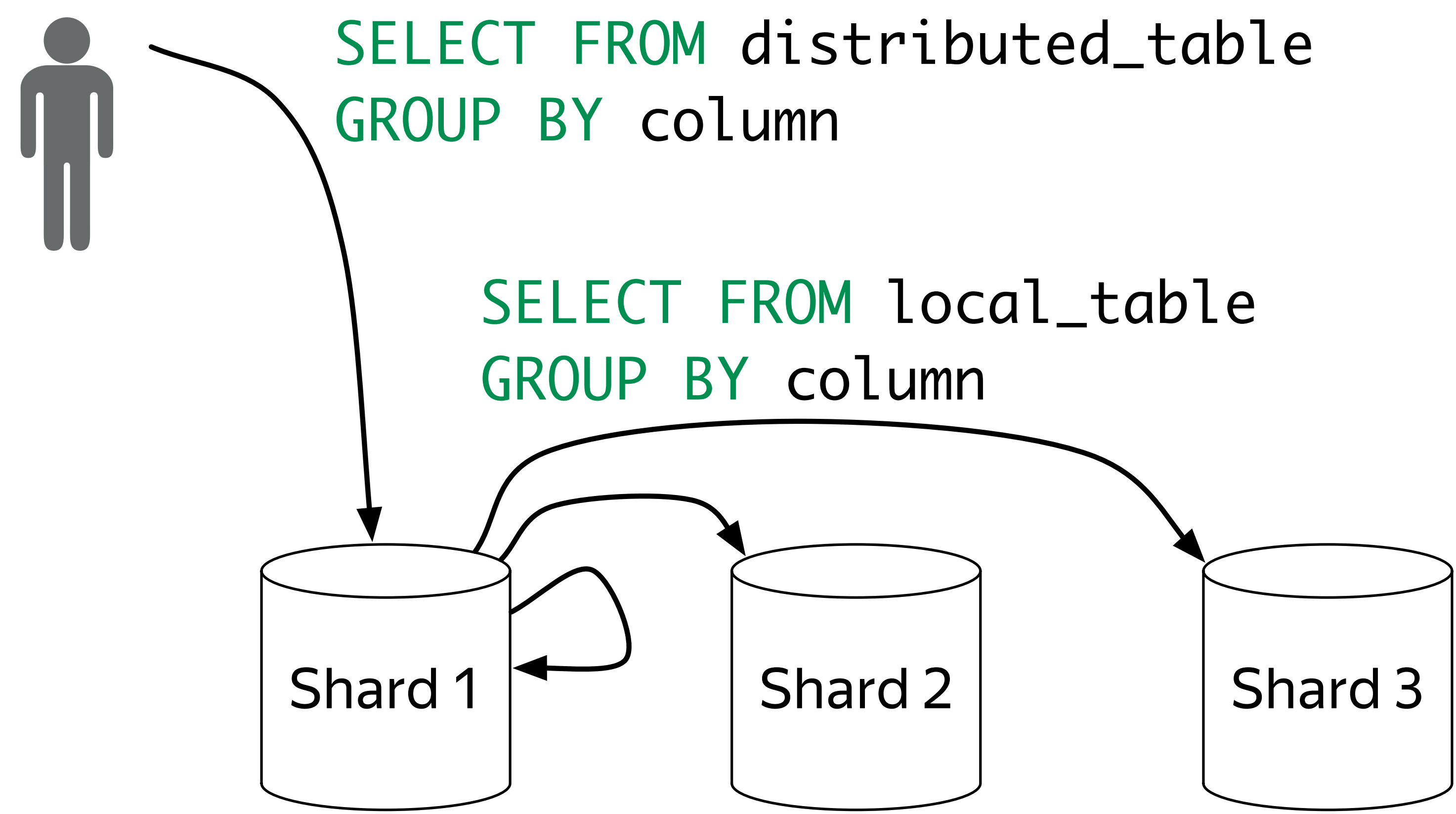

### Reading from a Distributed table

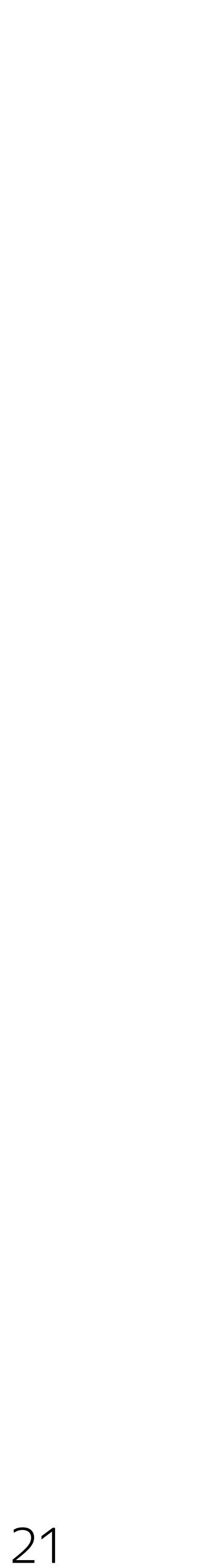

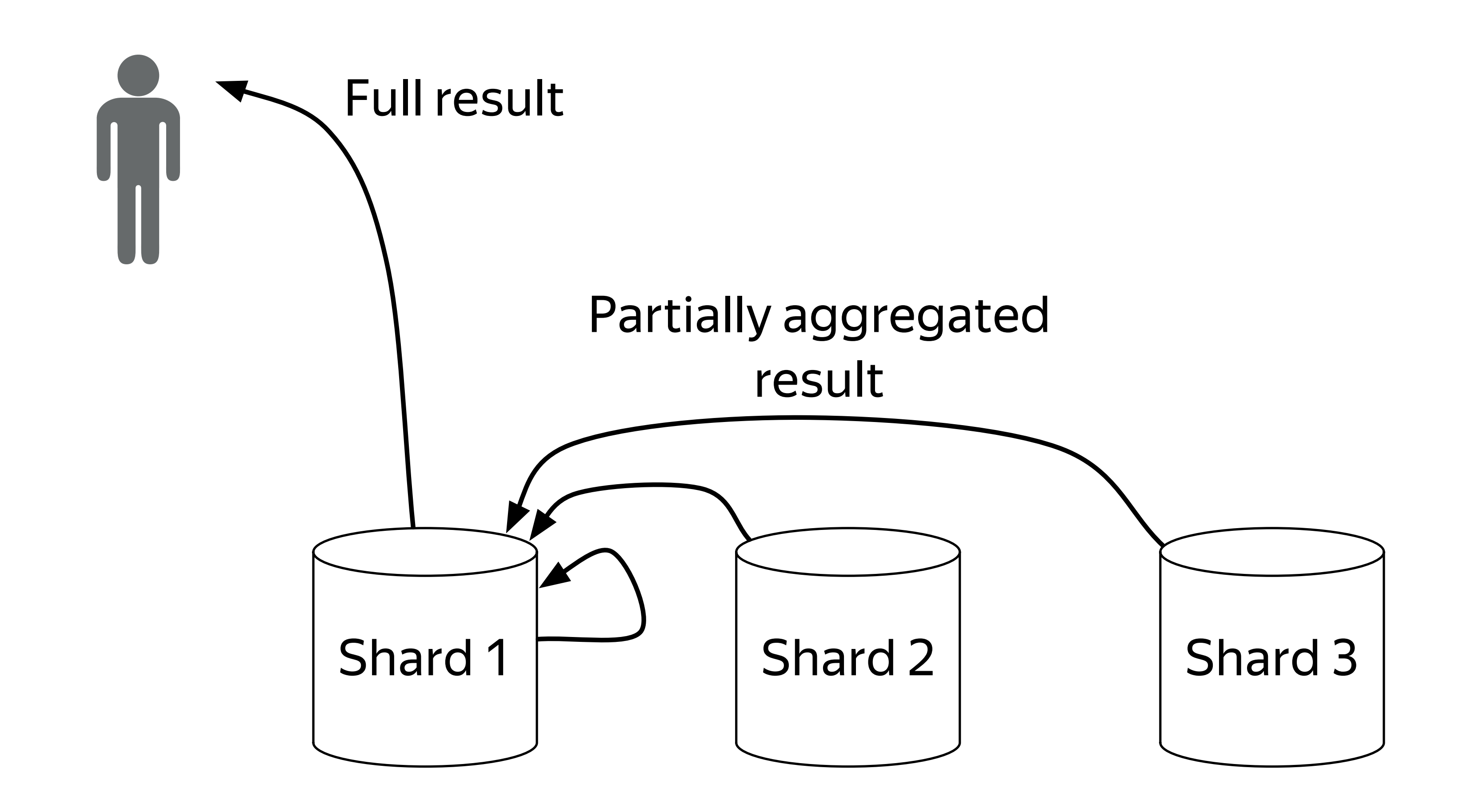

CSV 227 Gb, ~1.3 bln rows

SELECT passenger\_count, avg(total\_amount) FROM trips GROUP BY passenger\_count

### NYC taxi benchmark

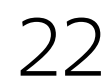

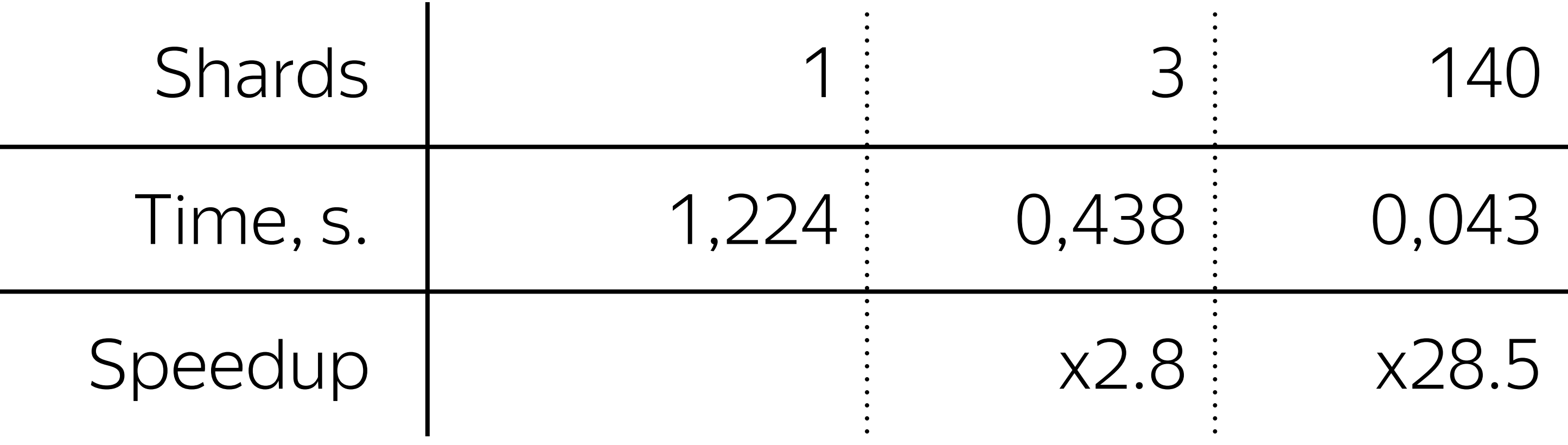

### Inserting into a Distributed table

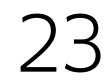

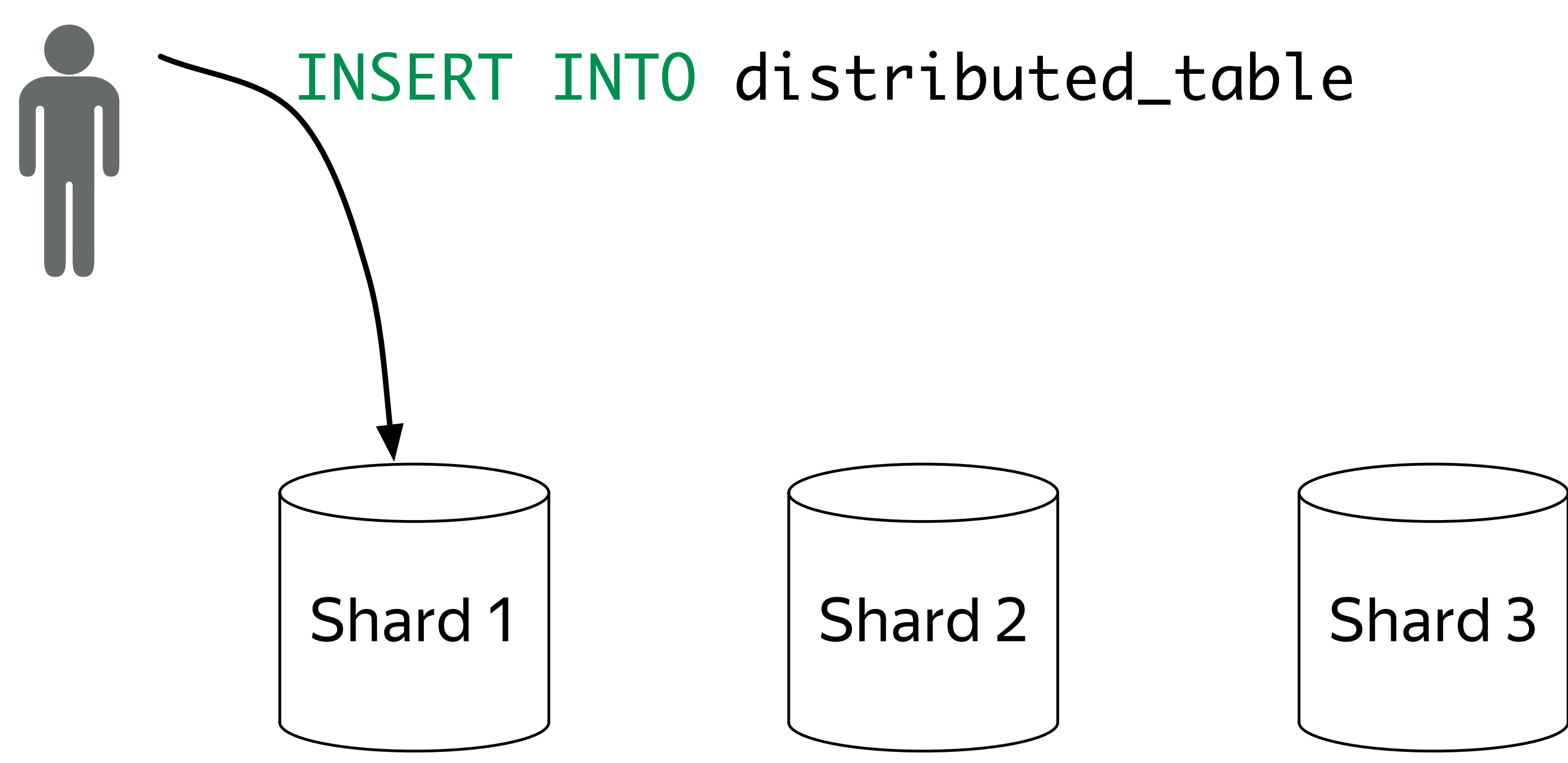

### Inserting into a Distributed table

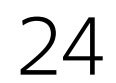

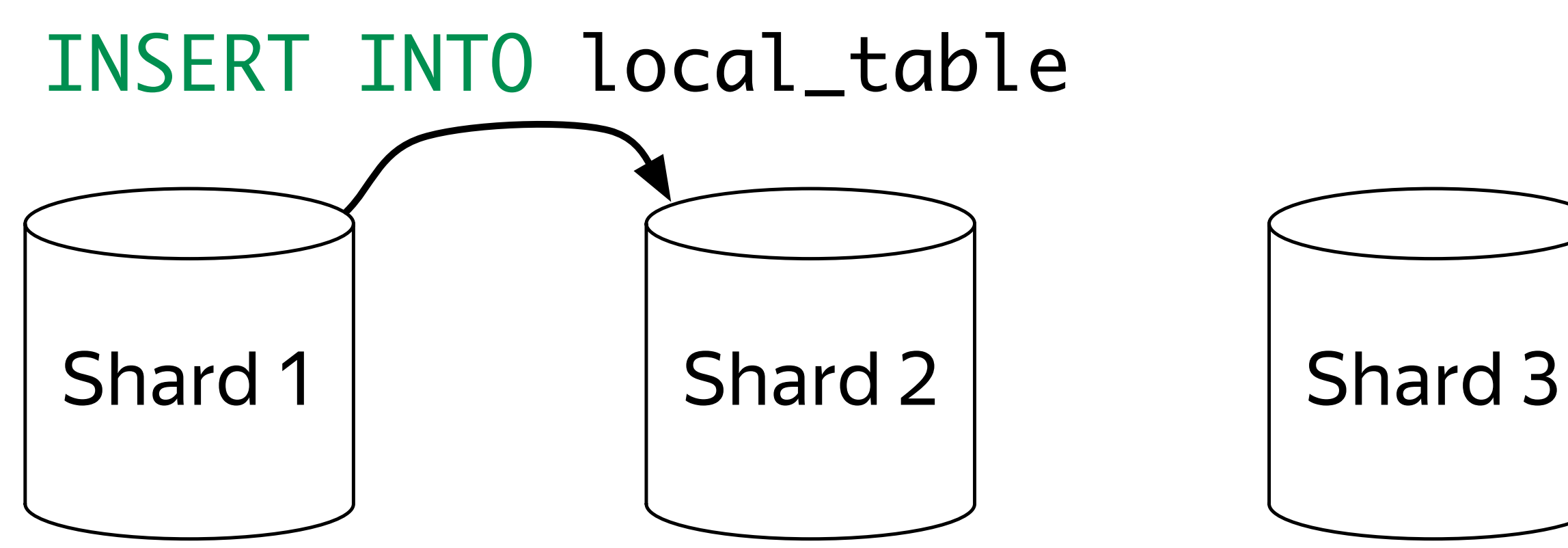

- Async insert into shard # sharding\_key % 3
	-

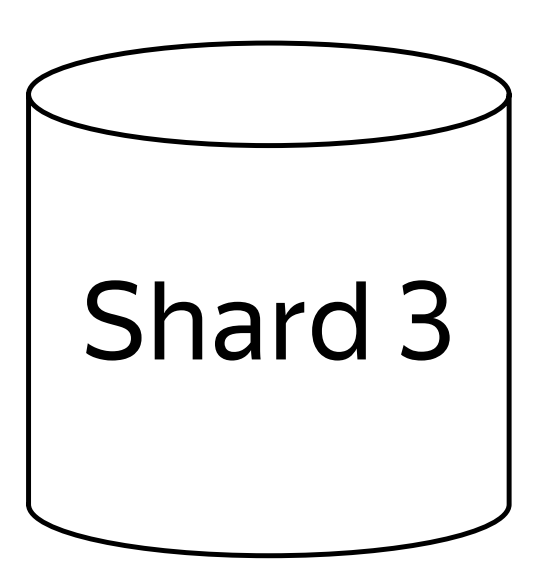

### Inserting into a Distributed table

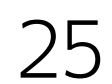

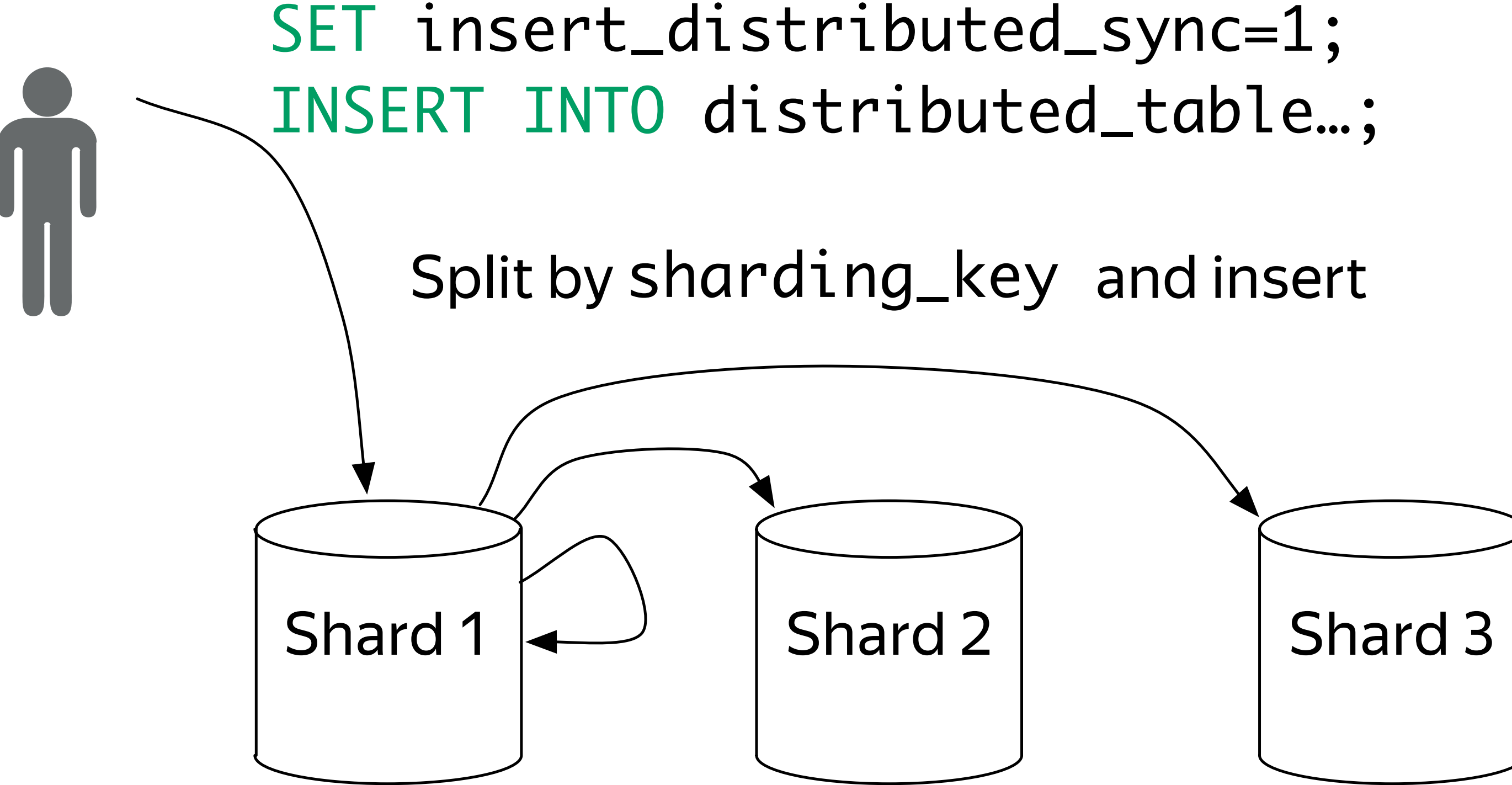

It is just a view

 › Doesn't store any data by itself Will always query all shards

Ensure that the data is divided into shards uniformly

- either by inserting directly into local tables
- › or let the Distributed table do it (but beware of async inserts by default)

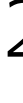

## Things to remember about Distributed tables

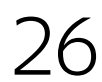

- › Protection against hardware failure
- › Data must be always available for reading *and* writing

### When failure is not an option

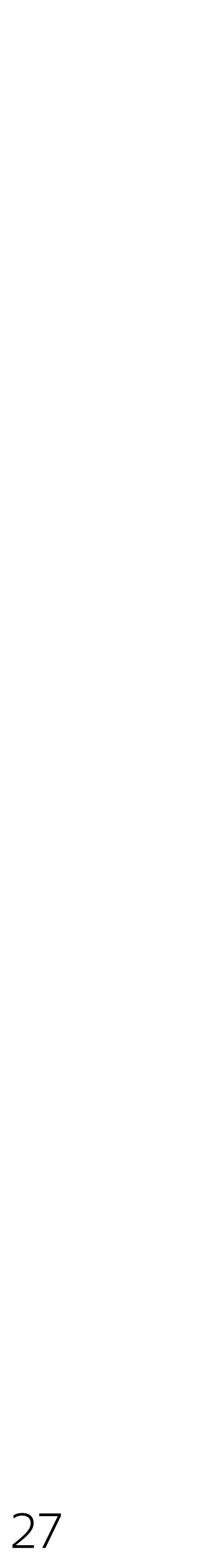

- › Protection against hardware failure
- › Data must be always available for reading *and* writing
- ClickHouse: ReplicatedMergeTree engine!
- Async master-master replication
- › Works on per-table basis

## When failure is not an option

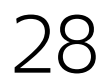

### Replication internals

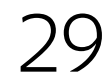

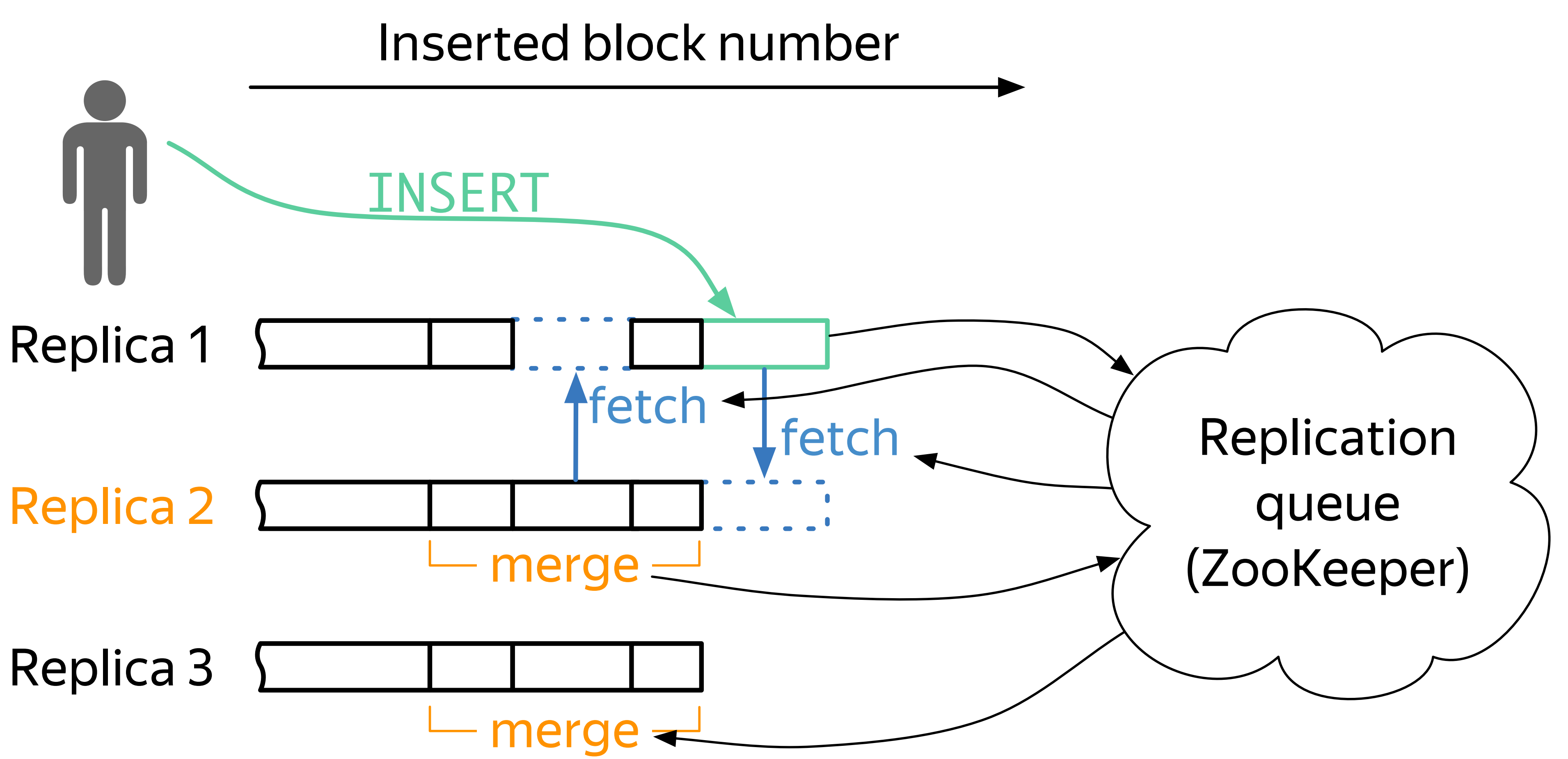

What happens in case of network failure (partition)?

- › Not consistent❋ As is any system with async replication ❋But you can turn linearizability on
- › Highly available (almost)❋ Tolerates the failure of one datacenter, if ClickHouse replicas are in min 2 DCs and ZK replicas are in 3 DCs. ❋A server partitioned from ZK quorum is unavailable for writes

### Replication and the CAP–theorem

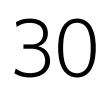

### Putting it all together

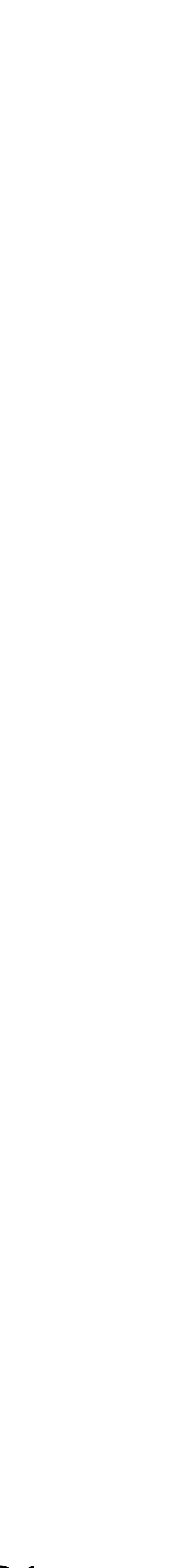

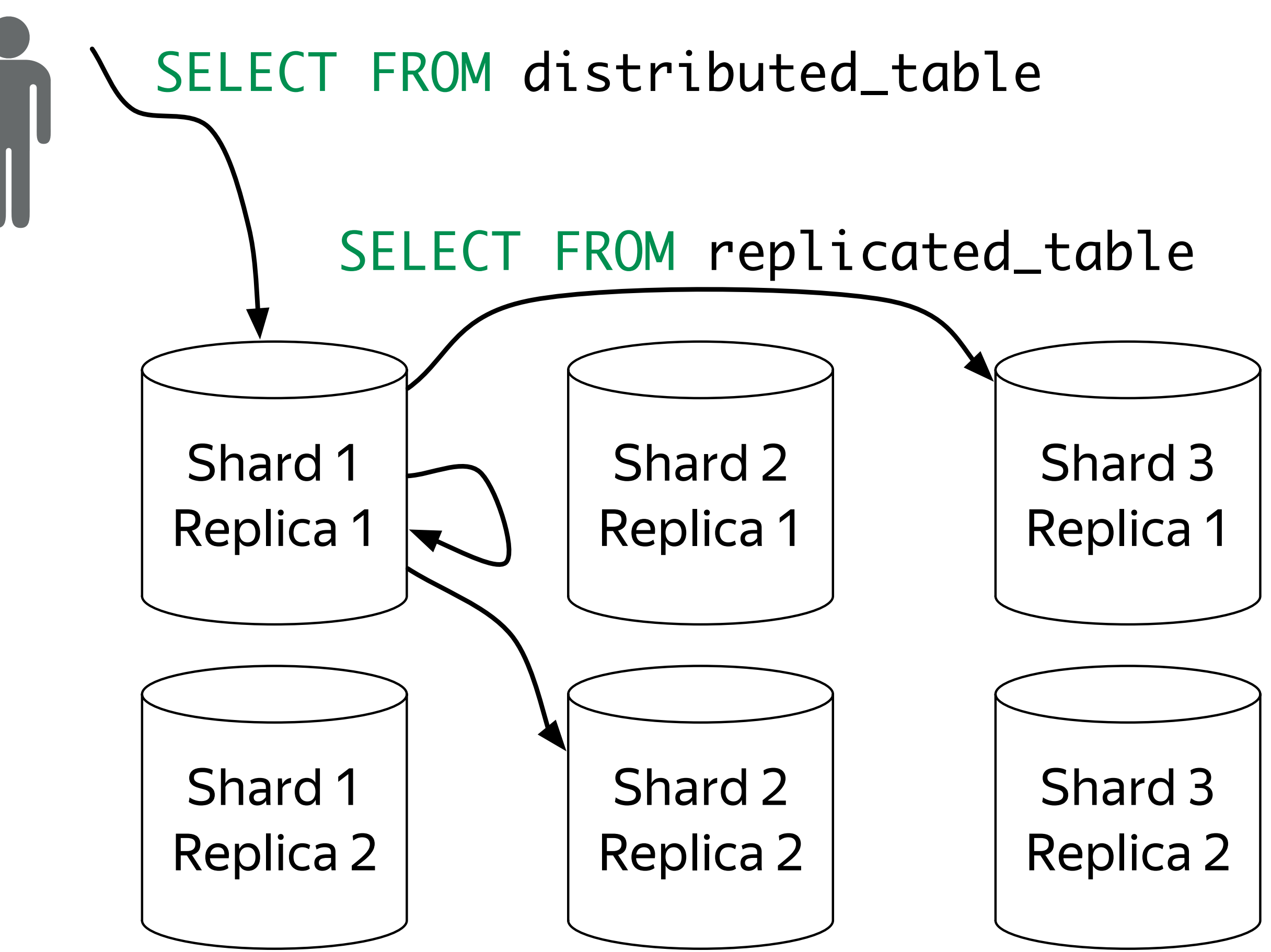

#### Use it!

- Replicas check each other
- Unsure if INSERT went through? Simply retry - the blocks will be deduplicated
- ZooKeeper needed, but only for INSERTs (No added latency for SELECTs)

system.replicas and system.replication\_queue tables are your friends

Monitor replica lag

## Things to remember about replication

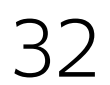

### Brief recap

- › Column–oriented
- › Fast interactive queries on real time data
- › SQL dialect + extensions
- › Bad fit for OLTP, Key–Value, blob storage
- › Scales linearly
- › Fault tolerant
- Open source!

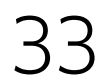

Questions? Or reach us at:

- › [clickhouse-feedback@yandex-team.com](mailto:clickhouse-feedback@yandex-team.ru)
- › Telegram: https://t.me/clickhouse\_en
- › GitHub: https://github.com/yandex/ClickHouse/
- › Google group: https://groups.google.com/group/clickhouse

## Thank you

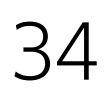